# 11. Introduction à l'architecture ARM

Nombre de participants : 1

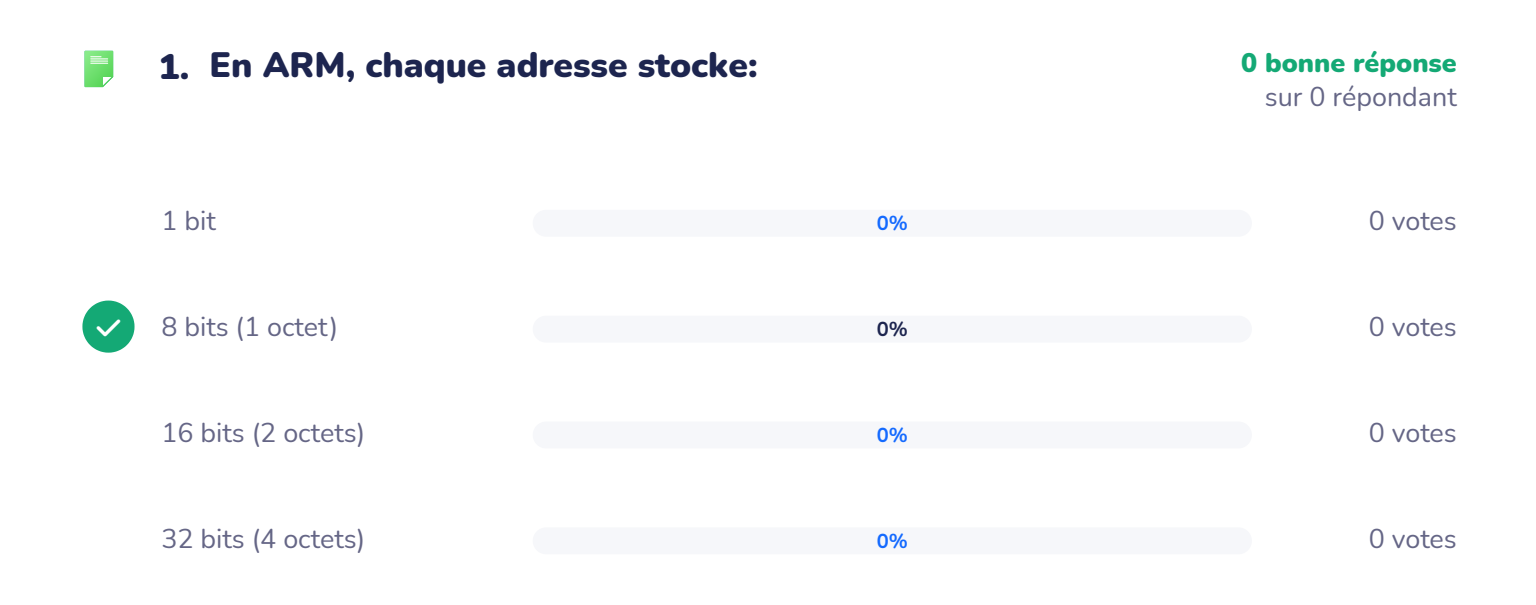

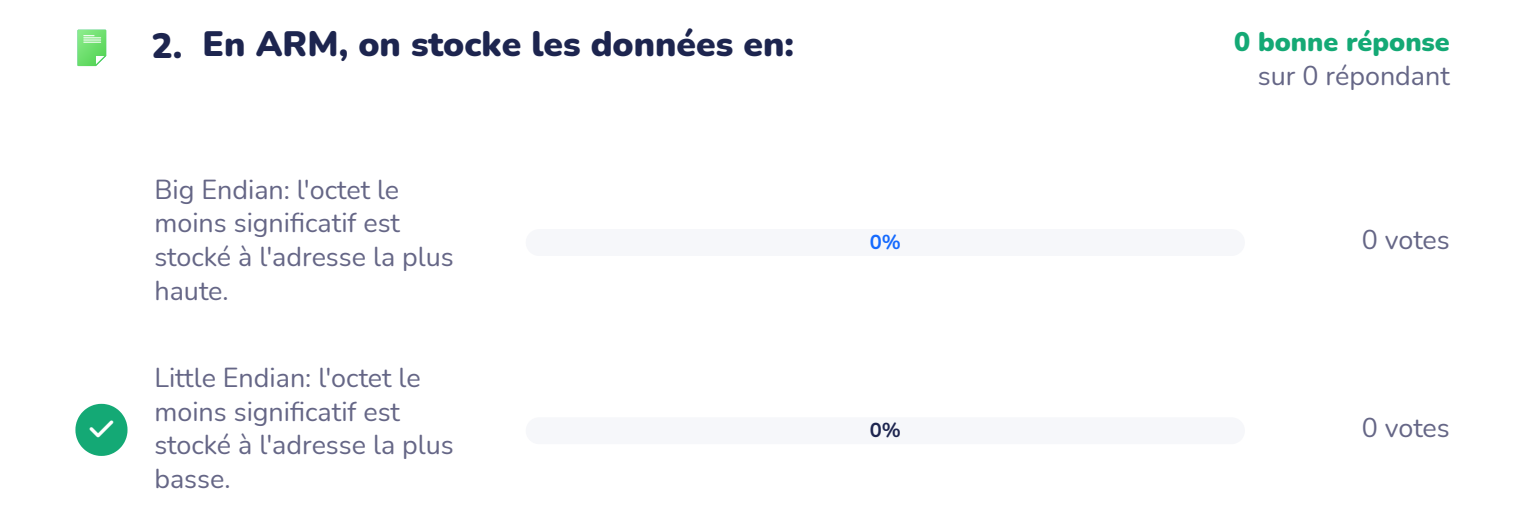

### 3. En ARM, combien d'adresses a-t-on besoin pour  $94$ stocker une instruction?

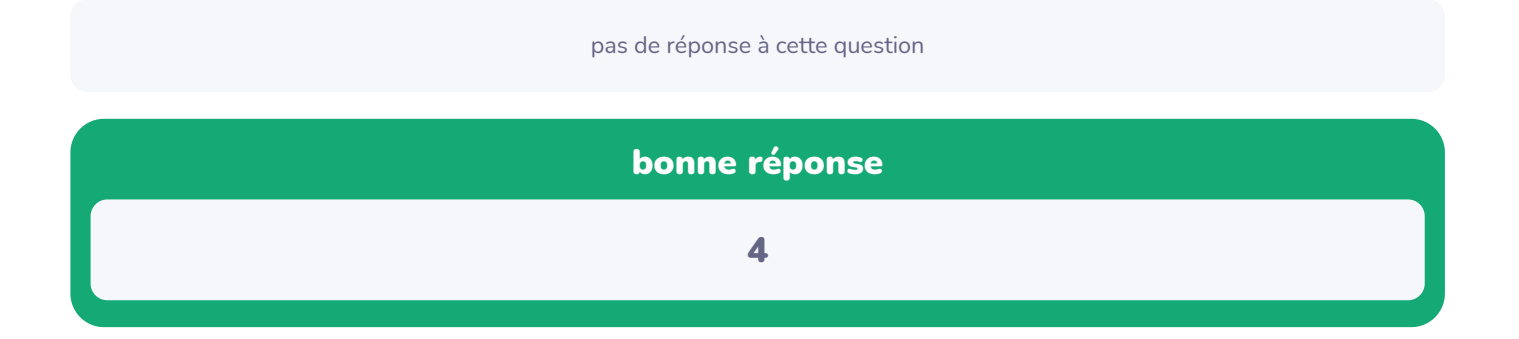

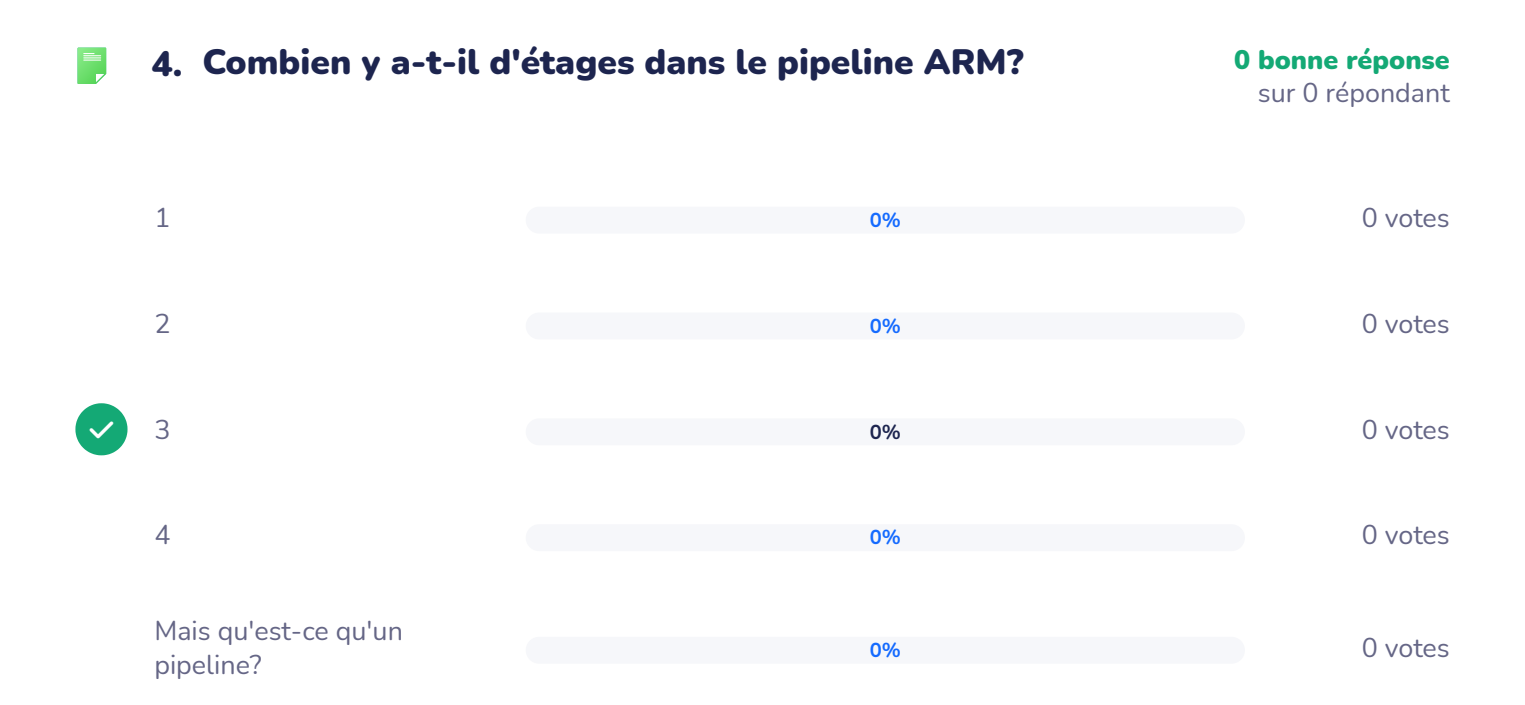

#### Combien y a-t-il de registres (excluant le CPSR) 0 bonne réponse 5.  $94$ en ARM?sur 0 répondant

pas de réponse à cette question

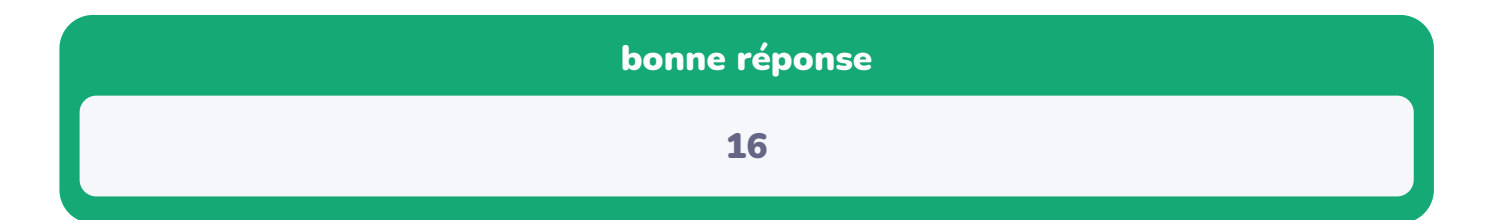

## **6. Associez les registres suivants à leur utilisation** and an annument de l'epondant

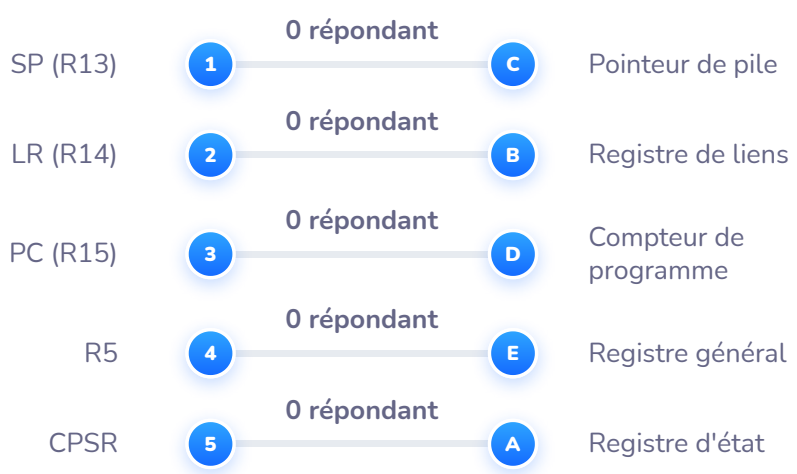